## Camtasia<sup>®</sup> 2020

Gebräuchliche Tastenkombinationen für Windows

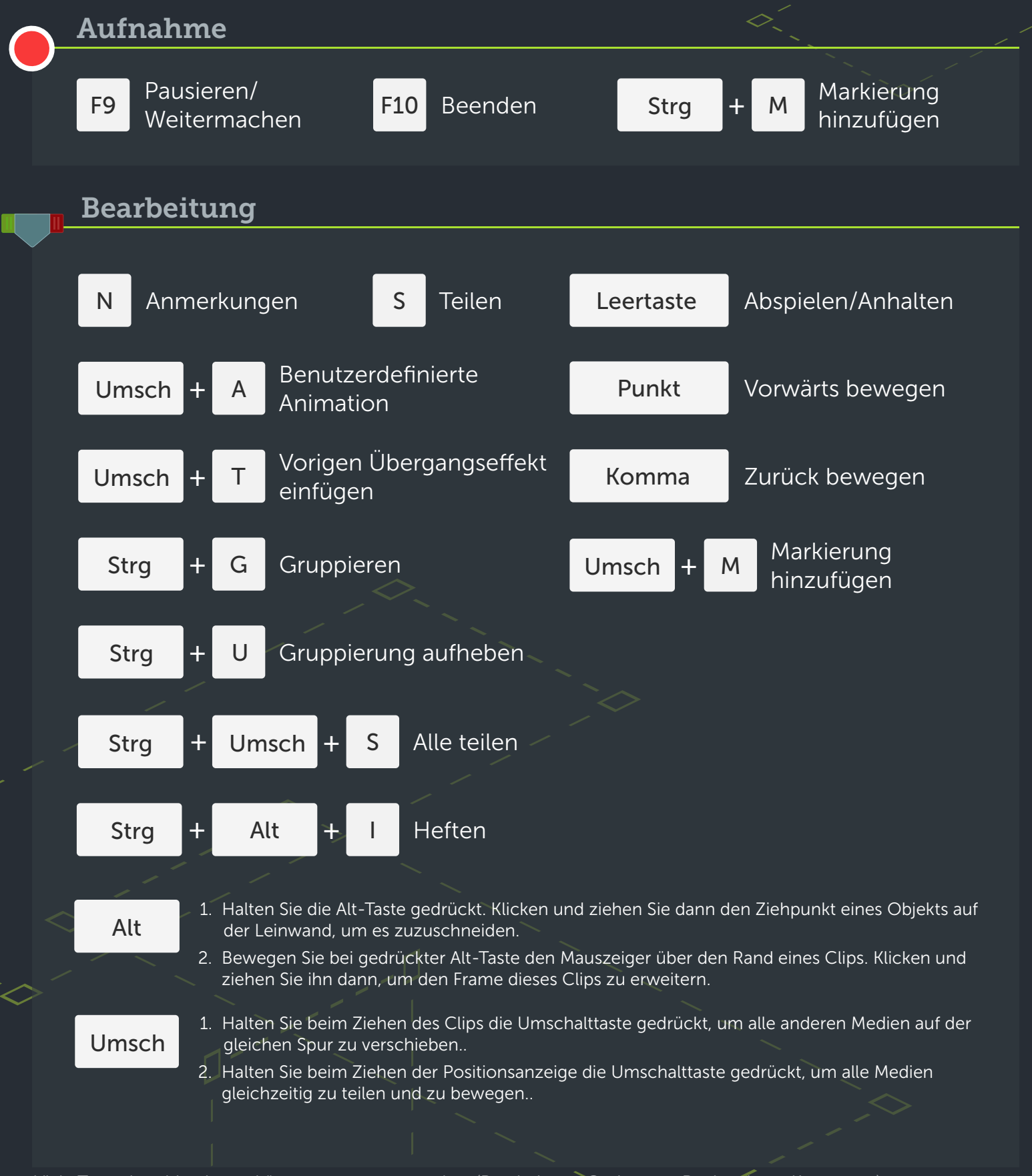

Viele Tastenkombinationen können angepasst werden. (Bearbeiten > Optionen > Registerkarte Kurztasten)

 $\mathbf N$  TechSmith®